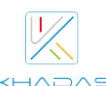

## $\boxtimes$  VIM1(V14) Specifications

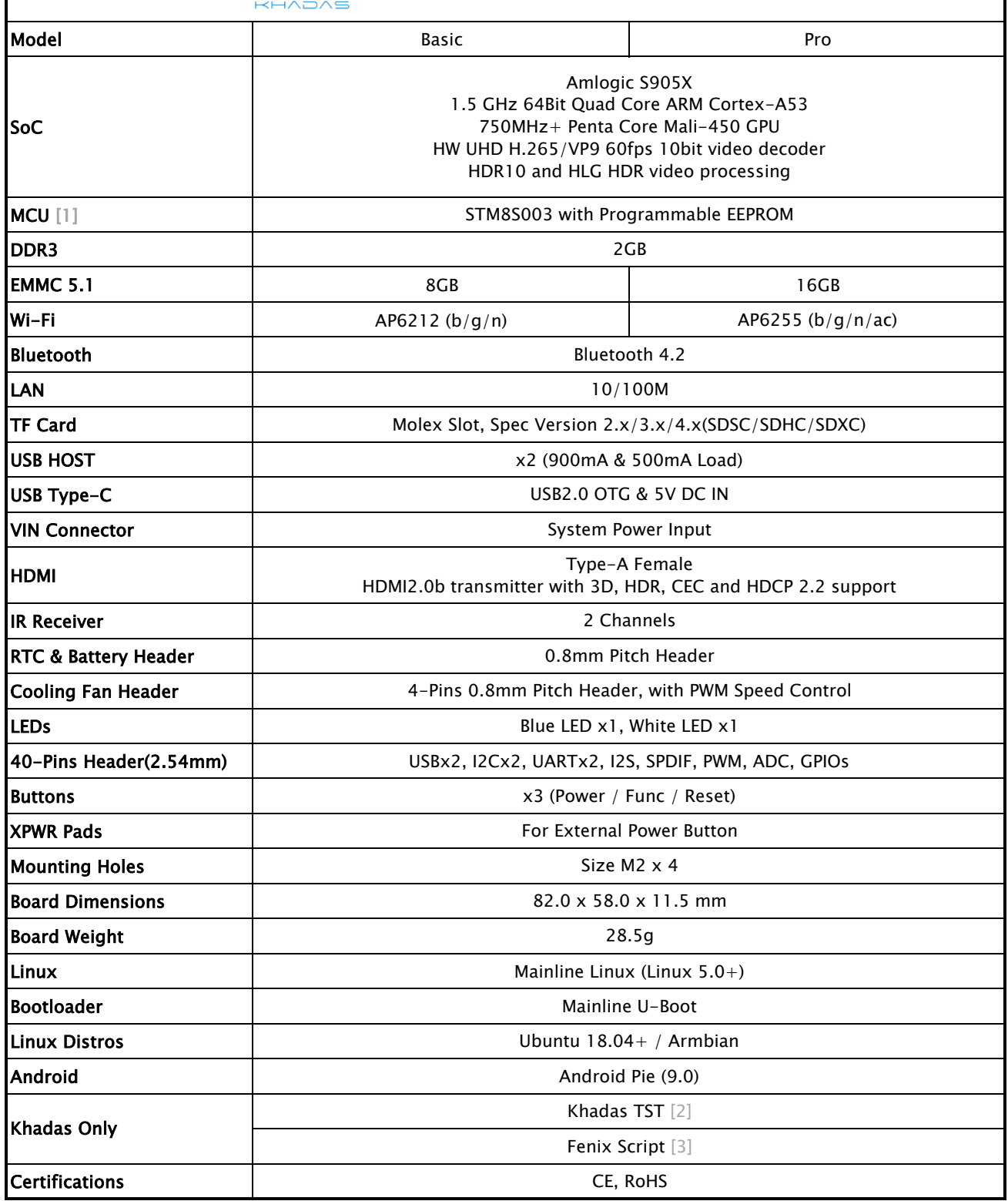

[1] MCU: Power management, EEPROM for customization.

[2] The Khadas TST feature enables developers to enter upgrade mode easily: simply press the function key 3 times within 2 seconds, and it works even if the boot loader is damaged.

[3] Fenix Script: One-click script for building of Linux Distributions.